Dreamweaver Cc Tutorials For Beginners Pdf
>>>CLICK HERE<<<

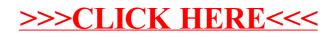